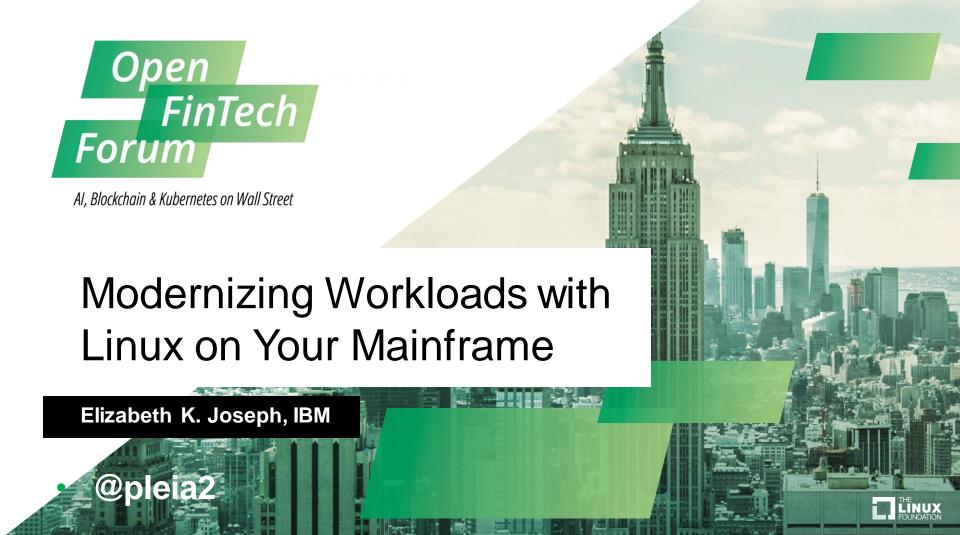

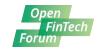

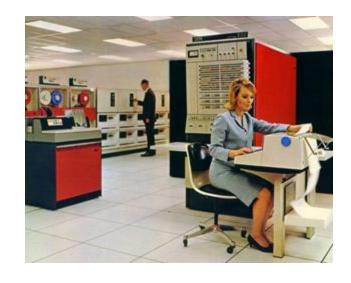

IBM System 360 (s/360), 1964

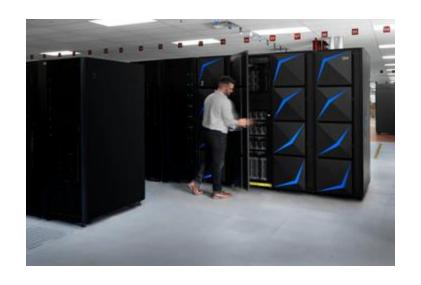

IBM z15, 2019

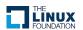

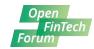

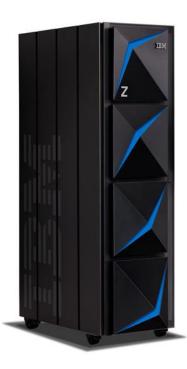

## A big computer.

(but not as big as they used to be)

40TB of RAM, and 60 PCIe control units across 12 PCIe I/O drawers.

22 dedicated I/O offload processors (SAPs) pre-allocated and up to 85 Logical partitions (LPARs).

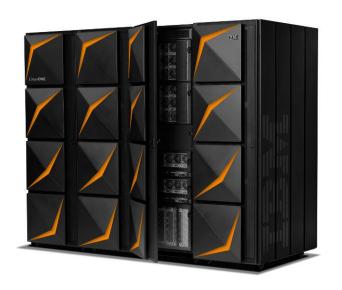

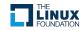

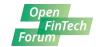

#### Not x86.

(IBM Z | zArchitecture | s390x)

190 5.2 ghz processor units, with 12 cores per chip.

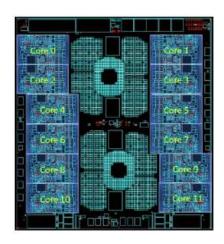

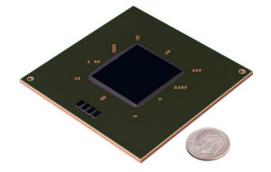

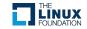

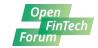

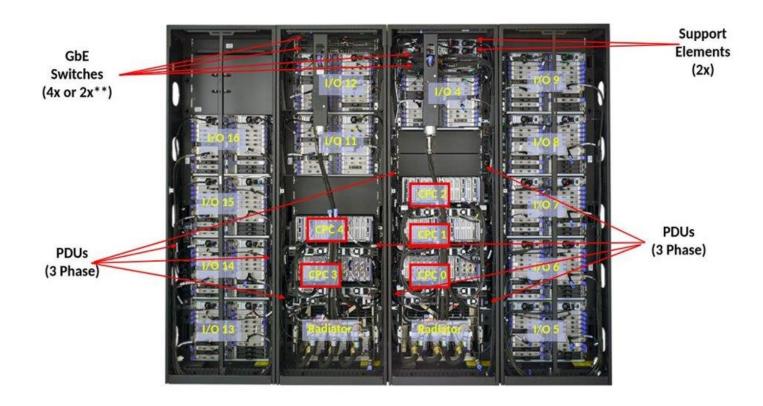

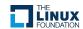

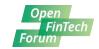

## Plus storage.

(measured in Petabytes!)

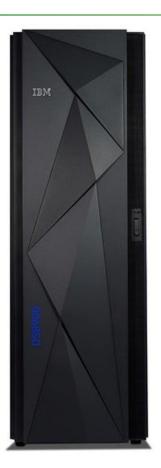

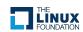

#### What does a mainframe run?

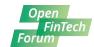

#### z/OS

z/OS, a widely used mainframe operating system, is designed to offer a stable, secure, and continuously available environment for applications running on the mainframe.

#### z/VM

As a control program, z/Virtual Machine (z/VM) is a hypervisor because it runs other operating systems in the virtual machines it creates.

#### z/VSE

z/Virtual Storage Extended (z/VSE) is popular with users of smaller mainframe computers. Some of these customers eventually migrate to z/OS when they grow beyond the capabilities of z/VSE.

#### z/TPF

The z/Transaction Processing Facility (z/TPF) operating system is a special-purpose system that is used by companies with very high transaction volume, such as credit card companies and airline reservation systems.

#### Linux

Several (non-IBM) Linux distributions can be used on a mainframe.

#### Source:

https://www.ibm.com/support/knowledgecenter/zosbasics/com.ibm.zos.zmainframe/zconc\_opsysintro.htm

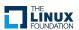

#### Yes, they run Linux!

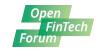

- ...and they have for 20+ years.
- Community efforts to port Linux to the mainframe were made public in 1998.
- IBM released the first set of kernel patches in December 1999.
- In October of 2000, SUSE Enterprise Linux was released for the mainframe (the x86 version didn't come until April 2001!)
- Official support today for SLES, RHEL, and Ubuntu

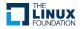

#### Elizabeth K. Joseph, IBM

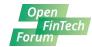

Linux Systems Administrator

Open Source Contributor

**Developer Advocate** 

**Author** 

And has no idea how to sell you a mainframe

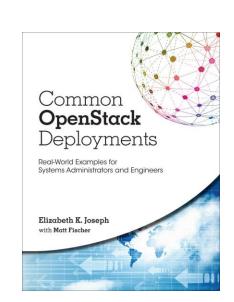

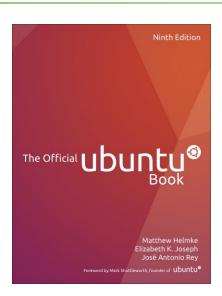

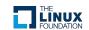

#### Why keep the mainframe?

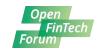

- No-fuss, enterprise-grade storage, and fast access to that storage.
- Fastest commercially-available processors.
- Unmatched hardware reliability and 99.999% uptime.
- Fast, pre-configured communication between VMs.
- Hardware-driven cryptography.
- Security through the highest rated HSM (Hardware Security Module).

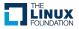

#### And with Linux...

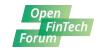

The latest, industry-standard tooling!

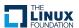

## So, you have everything?

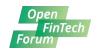

Well, no.

Some projects do porting.

The distributions handle some of the porting.

Porting teams at IBM work continuously to port software and work with communities to keep it current.

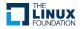

## Unleash the power to innovate with IBM **LinuxONE**<sup>™</sup> Community Cloud

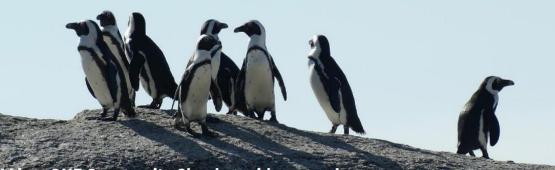

The IBM LinuxONE Community Cloud provides a no charge, self-provisioned SUSE or Red Hat virtual machine on an IBM LinuxONE Enterprise Server (s390x architecture) to develop, test and run your apps.

https://developer.ibm.com/linuxone

#### Kubernetes

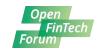

- The Kubernetes project releases s390x packages
- SUSE: <a href="https://www.ibm.com/blogs/systems/announcing-our-direction-for-red-hat-openshift-for-ibm-z-and-linuxone/">https://www.ibm.com/blogs/systems/announcing-our-direction-for-red-hat-openshift-for-ibm-z-and-linuxone/</a>
- Red
  Hat: <a href="https://www.ibm.com/blogs/systems/announcing-our-direction-for-red-hat-openshift-for-ibm-z-and-linuxone/">https://www.ibm.com/blogs/systems/announcing-our-direction-for-red-hat-openshift-for-ibm-z-and-linuxone/</a>
- Canonical: <a href="https://ubuntu-on-big-iron.blogspot.com/2019/08/deploy-cdk-on-ubuntu-s390x.html">https://ubuntu-on-big-iron.blogspot.com/2019/08/deploy-cdk-on-ubuntu-s390x.html</a>

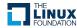

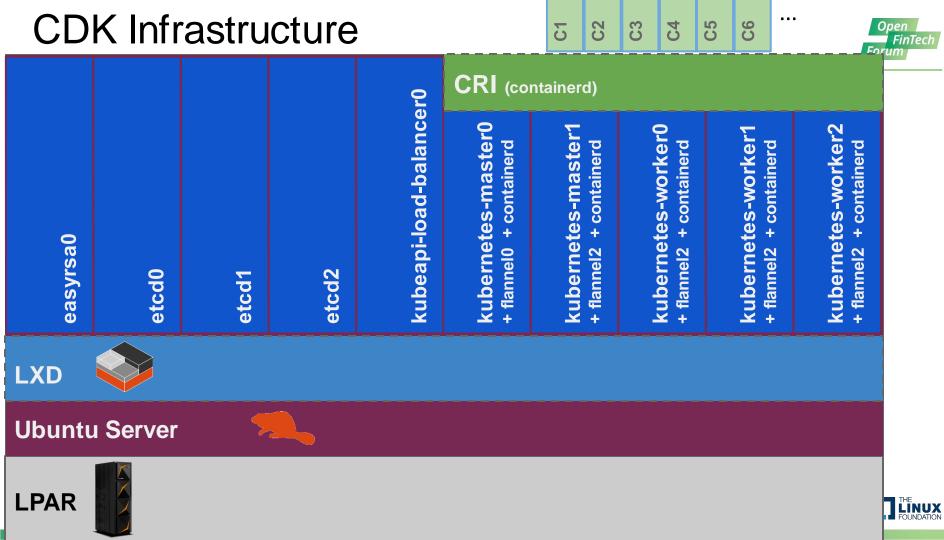

#### **Automation**

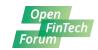

- Ansible
- Chef
- Juju
- Puppet
- SaltStack

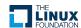

## CI/CD Pipelines

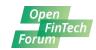

- Docker
- Jenkins
- Travis CI (currently offering s390x builds for open source projects)

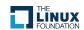

## OpenSSL

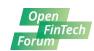

## Security and Linux on IBM Z

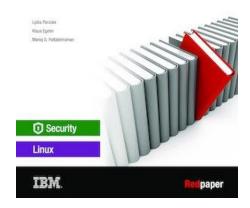

"Security and Linux on z Systems" <a href="http://www.redbooks.ibm.com/abstracts/redp5464.html">http://www.redbooks.ibm.com/abstracts/redp5464.html</a>

/usr/share/doc/openssl-ibmca-1.3.0/openss /usr/share/doc/openssl-ibmca-1.3.0/openssl.cnf.sample.s390x 4. Now, append the ibmca-related configuration lines to the OpenSSL co Example 4-6 Append ibmca specific content to the OpenSSL configuratio (Example 4-6). [root@itsolnx2 /]# tee -a /etc/pki/tls/openssl.cnf < /usr/share/doc/openssl-ibmca-1.3.0/openssl.cnf.sample.s390 5. Make sure that the ibmca section was appended at the end of th file as shown in Example 4-7. [root@itsolnx2 /]# grep -n ibmca\_section /etc/pki/tls Example 4-7 Verify the append 271.ibmca = ibmca\_section

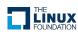

#### Languages

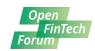

- Python
- Golang
- Ruby
- PHP
- R
- Node.js, Swift, Java (z/OS too!)
- •

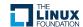

#### Virtualization

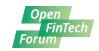

- z/VM can be driven by new open source tooling
- KVM is supported, allowing you to use libvirt and a large ecosystem of other open source tools built for KVM

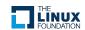

### Open Mainframe Project: Feilong

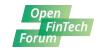

"Feilong is a z/VM Cloud Connector that provides virtual resource management for z/VM. Users can manage the VM lifecycle dynamically and automatically without deep knowledge of z/VM itself through REST API. Users do not need to manually provision, manage, and destroy quests. Feilong also provides an SDK to make it easy to develop system management tools. Fundamentally, Feilong allows laaS/PaaS solutions such as OpenŠtack™ or Terraform to consume z/VM by providing REST APIs, making time to market faster."

https://www.openmainframeproject.org/projects/feilong

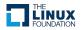

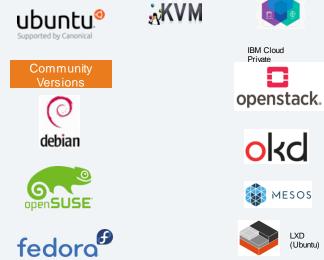

**Hypervisors** 

**Red Hat** 

SUSE

CentOS

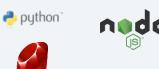

php

Scala

**OCaml** 

JS

Java Java

Swift

LuaJIT

LXD (Ubuntu)

Clojure

PaaS / laaS

docker

kubernetes

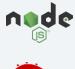

RAILS

Z# ZEND FRAMEWORK

**OpenJDK** 

Apache Tomcat

LLVM

Runtimes

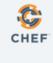

A

ANSIBLE

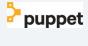

🔑 juju

Management

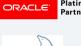

Database

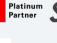

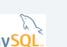

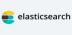

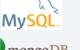

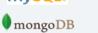

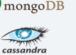

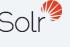

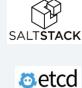

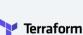

Sysdig

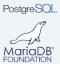

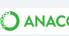

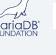

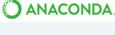

**Tensor**Flow

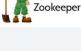

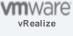

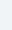

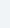

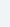

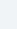

Apache

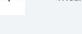

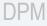

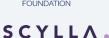

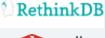

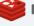

😂 redis

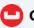

https://www.ibm.com/communitv/z/open-source-software/

Couchbase

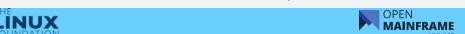

#### Culture

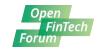

# Bring your mainframe team and Linux team together

Cross-train on certain roles

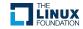

#### Questions?

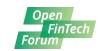

- Elizabeth K. Joseph
- lyz@ibm.com
- @pleia2

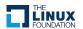

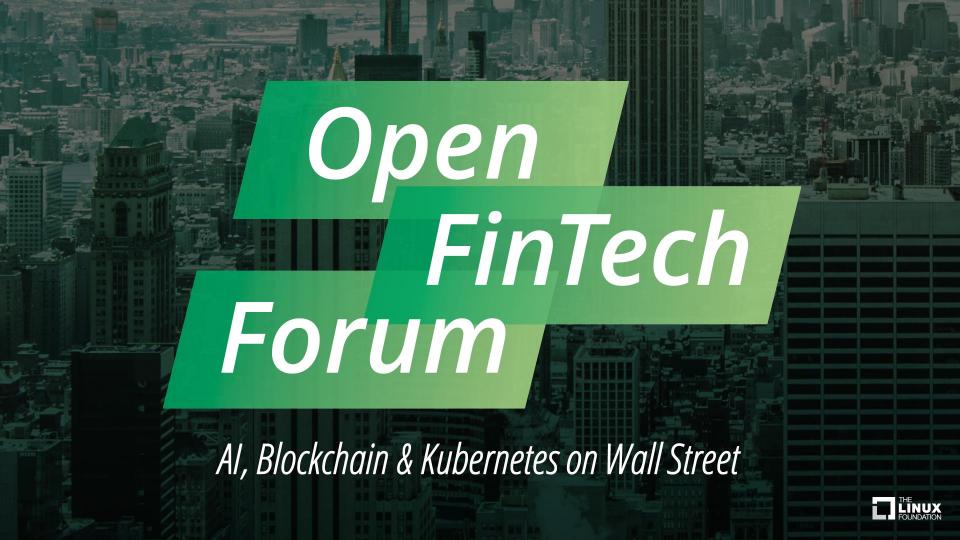